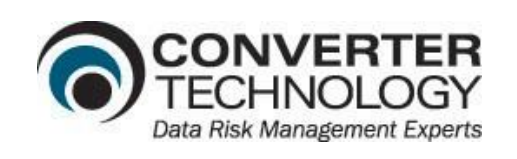

## DiscoverIT – Rapidly Profile Your File Landscap

Microsoft Office 2016 promises functionality, productivity, efficiency and bottom-line results to make your business more competitive in the marketplace. Many of your critical operations depend on key applications such as Access, Excel, PowerPoint and Word to run efficiently and the new features in Office 2016 will help your company operate more nimbly in a changing economic climate.

And then you realize you have over a million files that you could potentially have to convert for compatibility with the new XML file formats.

Ouch! Obviously, you are not going to convert them all at once, but where do you start?

- How do you identify the most business critical files that your organization relies on daily toconvert?
- Which ones have clearly visible problems and which ones have embedded compatibility issues that could cause serious headaches?
- What resources do you have to dedicate to this project and what happens if crucial files are unusable after the Office 2016 migration?

All of a sudden, your drive to complete this project is stalled amid fears that it will be too time consuming and worse, too risky. What you need is a way to clearly identify only the files you must convert first to better define the scope of the project. Doing so makes the project manageable and ultimately, more successful.

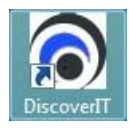

ConverterTechnology's **DiscoverIT** was developed with your migration goals in mind. It is the

essential first step in any migration to newer versions of Office, and it is usually the first tool deployed in the OfficeConverter suite of products. **DiscoverIT** automates file discovery and flags key files and potential problems *ahead of time*.

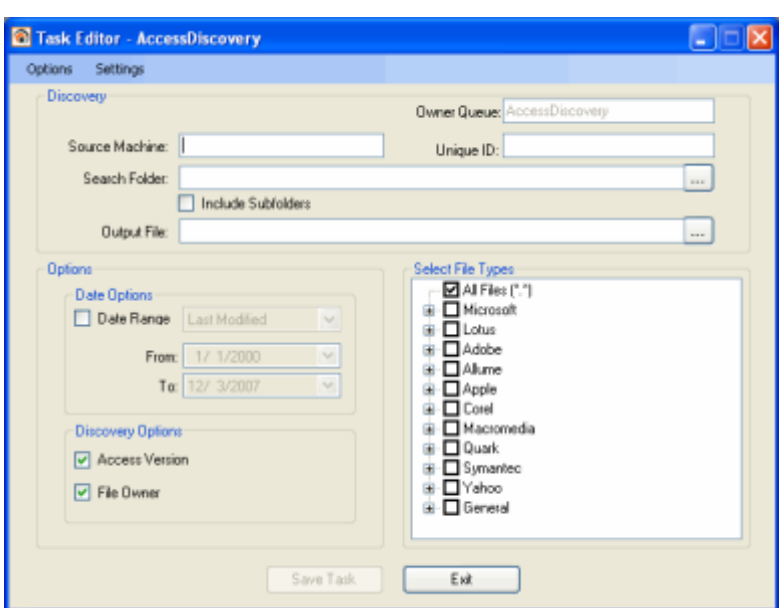

Rev. 5.0 Oct 2017

## **DiscoverIT helps organizations move forward with their Office migration projects by:**

- Automatically identifying all files on the network based on a variety of filtering criteria
- Helping define the scope of migration to choose exactly which files out of millions to convert
- Automatically tagging which Office (Access, Excel and Word) files contain Visual Basic for Applications (VBA) passwords links or charts
- Delivering output information in XML format for other functions (such asreporting)
- Collecting metadata on files such as the date the file was last modified, who the owner is and what the file size is
- Copying files to be converted and tested in the migration lab, where organizations can see how the migration would go without risking damage to the original file
- Creating discovery task templates to quickly formulate discovery tasks for many servers or file shares using the same search criteria
- Automatically generating email messages when tasks complete successfully, fail, or both
- Copying files from one server or file share to another
- Scheduling tasks to run during off hours

Once organizations have clearly identified the scope of their migration project, they can proceed with other conversion tools including:

**OfficeConverter** - Automates the file migration and conversion process for Microsoft Office applications to a targeted Microsoft Office version

**ReportIT** - Generates detailed reports so managers can determine which files to convert

**LinkLab** - Add-In for Microsoft Excel and Word that identifies links and assists the user with repairing or updating

ConverterTechnology, experts in data risk management for enterprises, provides an innovative suite of solutions that offer comprehensive coverage of enterprise data risks that can arise during document and application migration, and solutions for network monitoring – data leaks, anomaly and intrusion detection. Founded in 1997, ConverterTechnology has helped millions of users at Fortune 500 companies, global financial and pharmaceutical corporations, and the world's most renowned theme park. ConverterTechnology is headquartered in N.H., with offices in Europe and Australia. For more information, please visit [http://www.convertertechnology.com.](http://www.convertertechnology.com/)